## **Wypełnij eWniosekPlus z doradcą MODR**

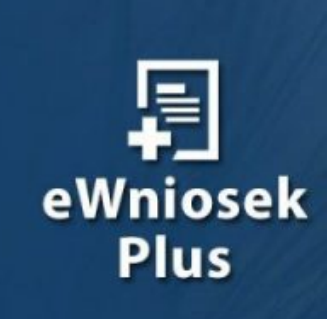

## Wypełnij eWniosekPlus<br>z doradcą MODR

Przed spotkaniem z doradcą MODR Warszawa zarezerwuj wizytę telefonicznie lub mailowo!

 $\pmb{\times}$